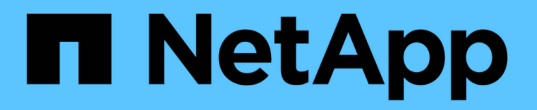

### **NDMP** 작업 모드에 대해 설명합니다 ONTAP 9

NetApp April 24, 2024

This PDF was generated from https://docs.netapp.com/ko-kr/ontap/tape-backup/node-scoped-ndmpmode-concept.html on April 24, 2024. Always check docs.netapp.com for the latest.

# 목차

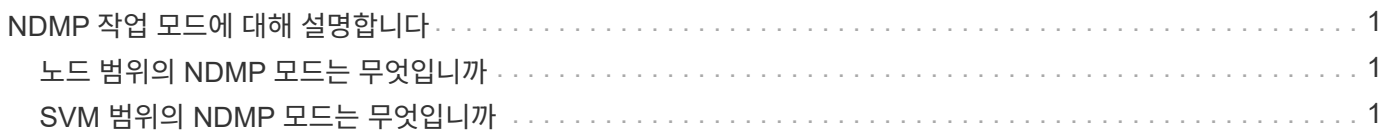

## <span id="page-2-0"></span>**NDMP** 작업 모드에 대해 설명합니다

노드 레벨 또는 스토리지 가상 머신(SVM) 레벨에서 테이프 백업 및 복원 작업을 수행하도록 선택할 수 있습니다. SVM 레벨에서 이러한 작업을 성공적으로 수행하려면 SVM에서 NDMP 서비스를 사용하도록 설정해야 합니다.

Data ONTAP 8.2에서 Data ONTAP 8.3으로 업그레이드할 경우 8.2에서 사용되는 NDMP 작업 모드는 업그레이드 후에도 8.2에서 8.3으로 유지됩니다.

Data ONTAP 8.2 이상을 사용하여 새 클러스터를 설치하는 경우 NDMP는 기본적으로 SVM 범위의 NDMP 모드에 있습니다. 노드 범위 NDMP 모드에서 테이프 백업 및 복구 작업을 수행하려면 노드 범위 NDMP 모드를 명시적으로 설정해야 합니다.

관련 정보

[노드](https://docs.netapp.com/ko-kr/ontap/tape-backup/commands-manage-node-scoped-ndmp-reference.html) [범위의](https://docs.netapp.com/ko-kr/ontap/tape-backup/commands-manage-node-scoped-ndmp-reference.html) [NDMP](https://docs.netapp.com/ko-kr/ontap/tape-backup/commands-manage-node-scoped-ndmp-reference.html) [모드를](https://docs.netapp.com/ko-kr/ontap/tape-backup/commands-manage-node-scoped-ndmp-reference.html) [관리하는](https://docs.netapp.com/ko-kr/ontap/tape-backup/commands-manage-node-scoped-ndmp-reference.html) [명령입니다](https://docs.netapp.com/ko-kr/ontap/tape-backup/commands-manage-node-scoped-ndmp-reference.html)

[FlexVol](https://docs.netapp.com/ko-kr/ontap/tape-backup/manage-node-scoped-ndmp-mode-concept.html) [볼륨에](https://docs.netapp.com/ko-kr/ontap/tape-backup/manage-node-scoped-ndmp-mode-concept.html) [대한](https://docs.netapp.com/ko-kr/ontap/tape-backup/manage-node-scoped-ndmp-mode-concept.html) [노드](https://docs.netapp.com/ko-kr/ontap/tape-backup/manage-node-scoped-ndmp-mode-concept.html) [범위](https://docs.netapp.com/ko-kr/ontap/tape-backup/manage-node-scoped-ndmp-mode-concept.html) [NDMP](https://docs.netapp.com/ko-kr/ontap/tape-backup/manage-node-scoped-ndmp-mode-concept.html) [모드](https://docs.netapp.com/ko-kr/ontap/tape-backup/manage-node-scoped-ndmp-mode-concept.html) [관리](https://docs.netapp.com/ko-kr/ontap/tape-backup/manage-node-scoped-ndmp-mode-concept.html)

[FlexVol](https://docs.netapp.com/ko-kr/ontap/tape-backup/manage-svm-scoped-ndmp-mode-concept.html) [볼륨에](https://docs.netapp.com/ko-kr/ontap/tape-backup/manage-svm-scoped-ndmp-mode-concept.html) [대한](https://docs.netapp.com/ko-kr/ontap/tape-backup/manage-svm-scoped-ndmp-mode-concept.html) [SVM](https://docs.netapp.com/ko-kr/ontap/tape-backup/manage-svm-scoped-ndmp-mode-concept.html) [범위](https://docs.netapp.com/ko-kr/ontap/tape-backup/manage-svm-scoped-ndmp-mode-concept.html) [NDMP](https://docs.netapp.com/ko-kr/ontap/tape-backup/manage-svm-scoped-ndmp-mode-concept.html) [모드](https://docs.netapp.com/ko-kr/ontap/tape-backup/manage-svm-scoped-ndmp-mode-concept.html) [관리](https://docs.netapp.com/ko-kr/ontap/tape-backup/manage-svm-scoped-ndmp-mode-concept.html)

### <span id="page-2-1"></span>노드 범위의 **NDMP** 모드는 무엇입니까

노드 범위의 NDMP 모드에서는 노드 수준에서 테이프 백업 및 복구 작업을 수행할 수 있습니다. Data ONTAP 8.2에서 사용되는 NDMP 작업 모드는 업그레이드 후에도 8.2에서 8.3으로 유지됩니다.

노드 범위의 NDMP 모드에서는 볼륨을 소유하는 노드에서 테이프 백업 및 복구 작업을 수행할 수 있습니다. 이러한 작업을 수행하려면 볼륨 또는 테이프 디바이스를 소유한 노드에서 호스팅되는 LIF에 NDMP 제어 연결을 설정해야 합니다.

이 모드는 더 이상 사용되지 않으며 향후 주요 릴리즈에서 제거될 예정입니다.

관련 정보

G)

[FlexVol](https://docs.netapp.com/ko-kr/ontap/tape-backup/manage-node-scoped-ndmp-mode-concept.html) [볼륨에](https://docs.netapp.com/ko-kr/ontap/tape-backup/manage-node-scoped-ndmp-mode-concept.html) [대한](https://docs.netapp.com/ko-kr/ontap/tape-backup/manage-node-scoped-ndmp-mode-concept.html) [노드](https://docs.netapp.com/ko-kr/ontap/tape-backup/manage-node-scoped-ndmp-mode-concept.html) [범위](https://docs.netapp.com/ko-kr/ontap/tape-backup/manage-node-scoped-ndmp-mode-concept.html) [NDMP](https://docs.netapp.com/ko-kr/ontap/tape-backup/manage-node-scoped-ndmp-mode-concept.html) [모드](https://docs.netapp.com/ko-kr/ontap/tape-backup/manage-node-scoped-ndmp-mode-concept.html) [관리](https://docs.netapp.com/ko-kr/ontap/tape-backup/manage-node-scoped-ndmp-mode-concept.html)

#### <span id="page-2-2"></span>**SVM** 범위의 **NDMP** 모드는 무엇입니까

SVM에서 NDMP 서비스가 활성화되어 있는 경우 SVM(스토리지 가상 시스템) 레벨에서 테이프 백업 및 복원 작업을 성공적으로 수행할 수 있습니다. 백업 애플리케이션이 CAB 확장을 지원하는 경우 클러스터 SVM의 여러 노드에서 호스팅되는 모든 볼륨을 백업 및 복원할 수 있습니다.

NDMP 제어 연결은 다른 LIF 유형에 설정할 수 있습니다. SVM 범위의 NDMP 모드에서 이러한 LIF는 데이터 SVM 또는 관리 SVM에 속합니다. 이 LIF를 소유한 SVM에서 NDMP 서비스를 사용하도록 설정한 경우에만 LIF에서 연결을 설정할 수 있습니다.

데이터 LIF는 데이터 SVM에 속하며 인터클러스터 LIF, 노드 관리 LIF 및 클러스터 관리 LIF는 관리 SVM에 속합니다.

SVM 범위의 NDMP 모드에서 백업 및 복원 작업에 대한 볼륨 및 테이프 장치의 가용성은 NDMP 제어 연결이 설정된 LIF 유형과 CAB 확장의 상태에 따라 다릅니다. 백업 애플리케이션이 CAB 확장 및 볼륨을 지원하고 테이프 디바이스가 동일한 선호도를 공유하는 경우 백업 애플리케이션은 3방향 백업 또는 복구 작업 대신 로컬 백업 또는 복구 작업을 수행할 수 있습니다.

관련 정보

[FlexVol](https://docs.netapp.com/ko-kr/ontap/tape-backup/manage-svm-scoped-ndmp-mode-concept.html) [볼륨에](https://docs.netapp.com/ko-kr/ontap/tape-backup/manage-svm-scoped-ndmp-mode-concept.html) [대한](https://docs.netapp.com/ko-kr/ontap/tape-backup/manage-svm-scoped-ndmp-mode-concept.html) [SVM](https://docs.netapp.com/ko-kr/ontap/tape-backup/manage-svm-scoped-ndmp-mode-concept.html) [범위](https://docs.netapp.com/ko-kr/ontap/tape-backup/manage-svm-scoped-ndmp-mode-concept.html) [NDMP](https://docs.netapp.com/ko-kr/ontap/tape-backup/manage-svm-scoped-ndmp-mode-concept.html) [모드](https://docs.netapp.com/ko-kr/ontap/tape-backup/manage-svm-scoped-ndmp-mode-concept.html) [관리](https://docs.netapp.com/ko-kr/ontap/tape-backup/manage-svm-scoped-ndmp-mode-concept.html)

Copyright © 2024 NetApp, Inc. All Rights Reserved. 미국에서 인쇄됨 본 문서의 어떠한 부분도 저작권 소유자의 사전 서면 승인 없이는 어떠한 형식이나 수단(복사, 녹음, 녹화 또는 전자 검색 시스템에 저장하는 것을 비롯한 그래픽, 전자적 또는 기계적 방법)으로도 복제될 수 없습니다.

NetApp이 저작권을 가진 자료에 있는 소프트웨어에는 아래의 라이센스와 고지사항이 적용됩니다.

본 소프트웨어는 NetApp에 의해 '있는 그대로' 제공되며 상품성 및 특정 목적에의 적합성에 대한 명시적 또는 묵시적 보증을 포함하여(이에 제한되지 않음) 어떠한 보증도 하지 않습니다. NetApp은 대체품 또는 대체 서비스의 조달, 사용 불능, 데이터 손실, 이익 손실, 영업 중단을 포함하여(이에 국한되지 않음), 이 소프트웨어의 사용으로 인해 발생하는 모든 직접 및 간접 손해, 우발적 손해, 특별 손해, 징벌적 손해, 결과적 손해의 발생에 대하여 그 발생 이유, 책임론, 계약 여부, 엄격한 책임, 불법 행위(과실 또는 그렇지 않은 경우)와 관계없이 어떠한 책임도 지지 않으며, 이와 같은 손실의 발생 가능성이 통지되었다 하더라도 마찬가지입니다.

NetApp은 본 문서에 설명된 제품을 언제든지 예고 없이 변경할 권리를 보유합니다. NetApp은 NetApp의 명시적인 서면 동의를 받은 경우를 제외하고 본 문서에 설명된 제품을 사용하여 발생하는 어떠한 문제에도 책임을 지지 않습니다. 본 제품의 사용 또는 구매의 경우 NetApp에서는 어떠한 특허권, 상표권 또는 기타 지적 재산권이 적용되는 라이센스도 제공하지 않습니다.

본 설명서에 설명된 제품은 하나 이상의 미국 특허, 해외 특허 또는 출원 중인 특허로 보호됩니다.

제한적 권리 표시: 정부에 의한 사용, 복제 또는 공개에는 DFARS 252.227-7013(2014년 2월) 및 FAR 52.227- 19(2007년 12월)의 기술 데이터-비상업적 품목에 대한 권리(Rights in Technical Data -Noncommercial Items) 조항의 하위 조항 (b)(3)에 설명된 제한사항이 적용됩니다.

여기에 포함된 데이터는 상업용 제품 및/또는 상업용 서비스(FAR 2.101에 정의)에 해당하며 NetApp, Inc.의 독점 자산입니다. 본 계약에 따라 제공되는 모든 NetApp 기술 데이터 및 컴퓨터 소프트웨어는 본질적으로 상업용이며 개인 비용만으로 개발되었습니다. 미국 정부는 데이터가 제공된 미국 계약과 관련하여 해당 계약을 지원하는 데에만 데이터에 대한 전 세계적으로 비독점적이고 양도할 수 없으며 재사용이 불가능하며 취소 불가능한 라이센스를 제한적으로 가집니다. 여기에 제공된 경우를 제외하고 NetApp, Inc.의 사전 서면 승인 없이는 이 데이터를 사용, 공개, 재생산, 수정, 수행 또는 표시할 수 없습니다. 미국 국방부에 대한 정부 라이센스는 DFARS 조항 252.227-7015(b)(2014년 2월)에 명시된 권한으로 제한됩니다.

#### 상표 정보

NETAPP, NETAPP 로고 및 <http://www.netapp.com/TM>에 나열된 마크는 NetApp, Inc.의 상표입니다. 기타 회사 및 제품 이름은 해당 소유자의 상표일 수 있습니다.